## **Livrable F**

# **Groupe FF-13**

## **GNG 1503:**

## **03 Mars 2024**

Hayley Jubinville

Momar Ndour

Mario (Ignacio) Bustamante

Gabrielle Jensen

Bryan Shujaa Mbuya

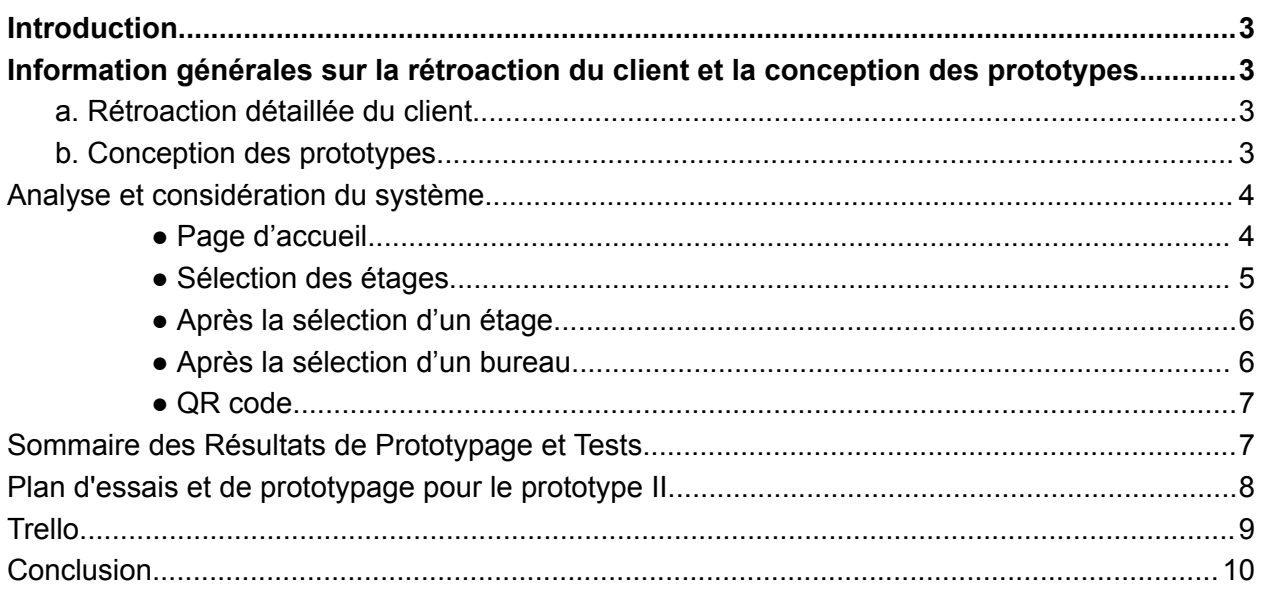

#### <span id="page-2-0"></span>**Introduction**

Dans ce livrable, nous exploitons les données évoquées dans les livrables précédents, notamment le plan de prototypage et de test du livrable E, ainsi que la conception des designs du livrable D. Ces éléments nous aident à élaborer notre premier prototype pour nos deux systèmes, à savoir l'application et le porte-manteau. Pour ce faire, nous avons développé à la fois une partie logicielle et une partie physique. La partie logicielle a été réalisée sur Wordpress, un logiciel permettant la création de sites web, tandis que la modélisation et la conception du porte-manteau ont été effectuées par CAO sur Onshape. Ainsi, dans ce livrable, examinons la conception de nos premiers prototypes.

### <span id="page-2-1"></span>Informations générales sur la rétroaction du client et la conception des prototypes

#### a.Rétroaction détaillée du client

<span id="page-2-2"></span>Quant à l'application, la rétroaction du client était plutôt positive, trouvant une réelle utilité à celle-ci. Ils ont notamment dit que l'application était une bonne idée pour notre projet et que nous devrions continuer dans cette lancée afin de pouvoir faciliter au plus leurs réservations de bureaux. La rétroaction du client lors de la troisième rencontre nous permettra d'améliorer au mieux notre application, que ce soit sur le plan du design ou sur le plan technique en nous recommandant les informations utiles et nous signalant les informations inutiles afin d'optimiser le site. Elle nous permettra aussi d'améliorer l'efficacité de notre concept, car ils nous auront partagé leur expérience tout en mentionnant leurs attentes, ce qui nous permettra de concevoir un nouveau prototype plus utile. En ce qui concerne notre précédent système, le chariot, le client n'a pas donné une appréciation positive, trouvant le chariot encombrant et difficile d'utilisation dans un environnement bureaucratique étant plus approprié au magasinage. Cela nous a donc poussé à la conception de nouveaux sous systèmes, soit le porte-manteau.

#### b. Conception des prototypes

<span id="page-3-0"></span>Nous avons donc conçu le prototype du site web pour permettre la navigation dans un édifice en fonction des besoins interprétés perçus auprès du client. À travers ce prototype, notre objectif principal est de diminuer les risques et les incertitudes liés à l'idée que nous avons par rapport à ce que le client attend de nous ou de notre site web. En offrant une vision panoramique de l'apparence potentielle de l'application au client, il serait ainsi plus facile pour lui d'exprimer ses attentes ou d'apporter des corrections. Par conséquent, ce prototype remplira la tâche pour laquelle nous l'avons conçue. La conception de notre site web à cet effet est déjà achevée, nous permettant ainsi d'atteindre ces objectifs.

En ce qui concerne notre deuxième sous-système, nous avons changé de concept en abandonnant le chariot au profit d'un crochet capable de se visser et muni d'un porte-manteau sur un corps télescopique disposé sur le dessus du crochet. Nous espérons que cela permettra au client de mieux transporter ses affaires, comme son sac ou son manteau, lorsqu'il est en train de travailler. L'un de ses avantages est sa taille compacte et sa légèreté, ce qui le rend très facilement transportable.

## <span id="page-3-1"></span>Analyse et considération du système

Pour la conception de notre site web, nous avons utilisé la plateforme Wordpress qui permet de créer des sites web gratuitement. L'utilisation du site est très intuitif, voici la description ci-dessous :

<span id="page-3-2"></span>● Page d'accueil

Sur la première page du prototype on a l'adresse de l'édifice avec une image de l'édifice et un bouton qui mène vers les options d'étages.Nous avons utilisé 4 étages et 4 bureaux au lieu de 5 étages et 5 bureaux tels que mentionnés dans le livrable E

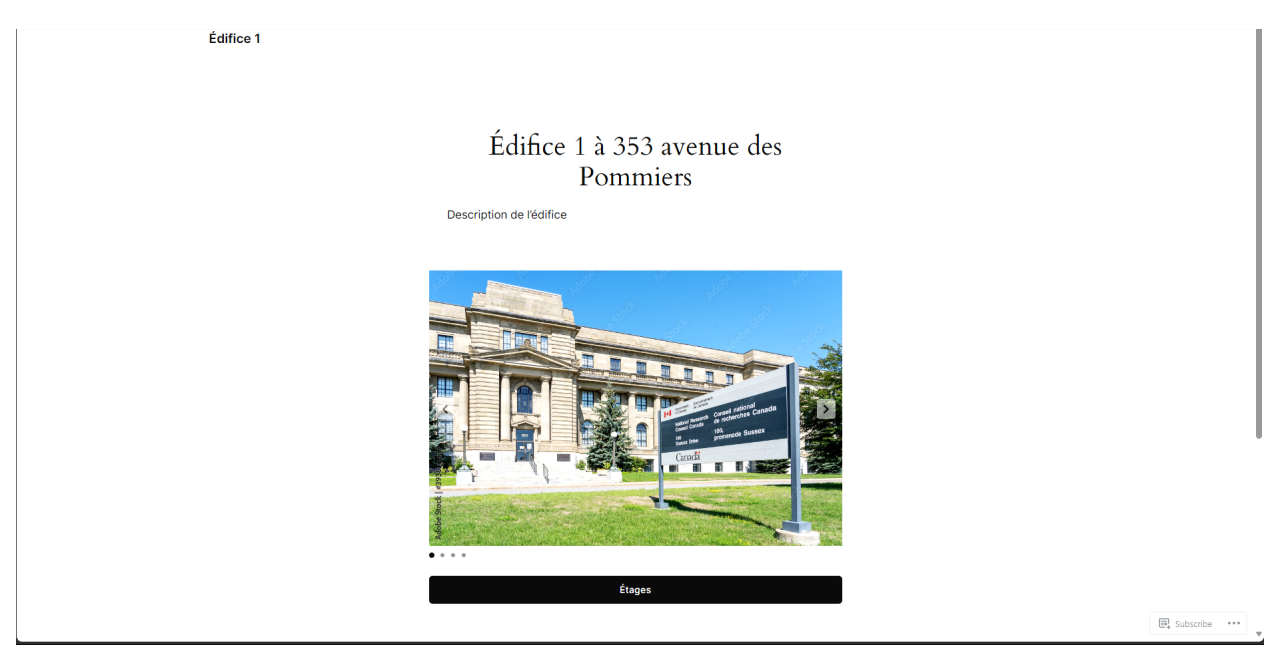

**Page d'accueil du site web**

<span id="page-4-0"></span>● Sélection des étages

Dans le menu de sélection des étages, nous avons accès aux différents étages et une photo des plans d'étage.

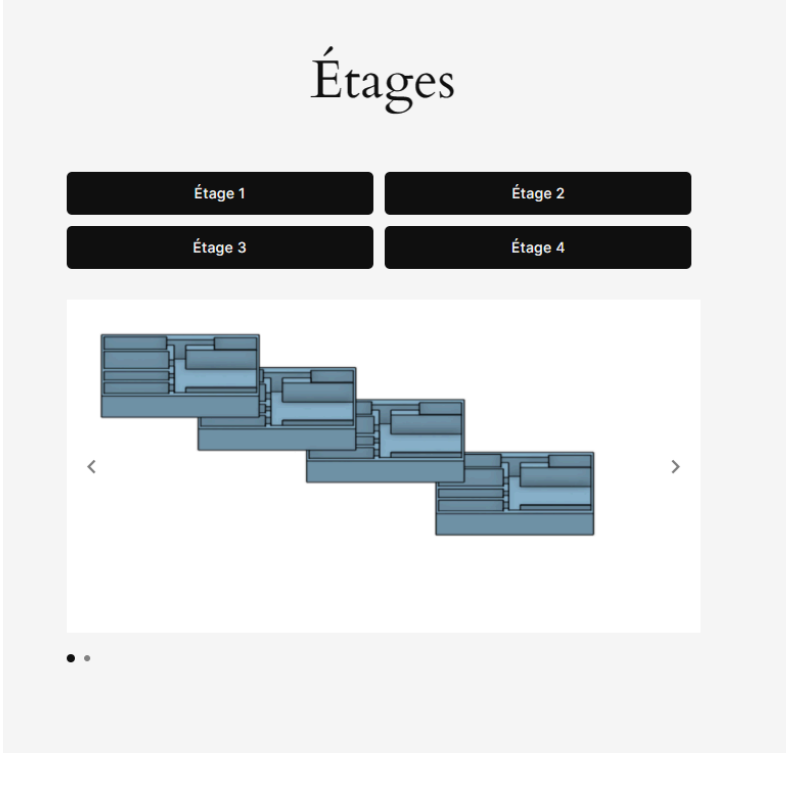

**Menu de sélection des étages**

<span id="page-5-0"></span>● Après la sélection d'un étage

Lorsqu'on sélectionne un étage on obtient le plan de l'étage et les boutons pour accéder bureaux sur l'étage ou bien retourner à la sélection d'étage.

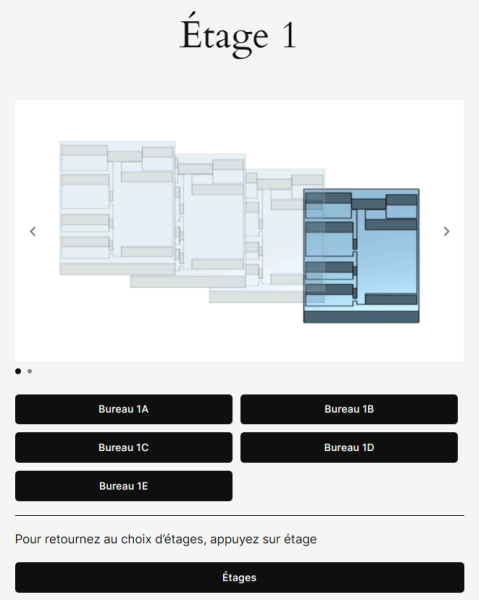

**Menu des bureaux sur un étage**

<span id="page-5-1"></span>● Après la sélection d'un bureau

Après la sélection d'un bureau, la carte vous indiquera le chemin à suivre à partir de votre position initiale jusqu'au bureau. Il y aura aussi des boutons pour aller aux autres bureaux du même étage ou bien retourner à la sélection des étages.

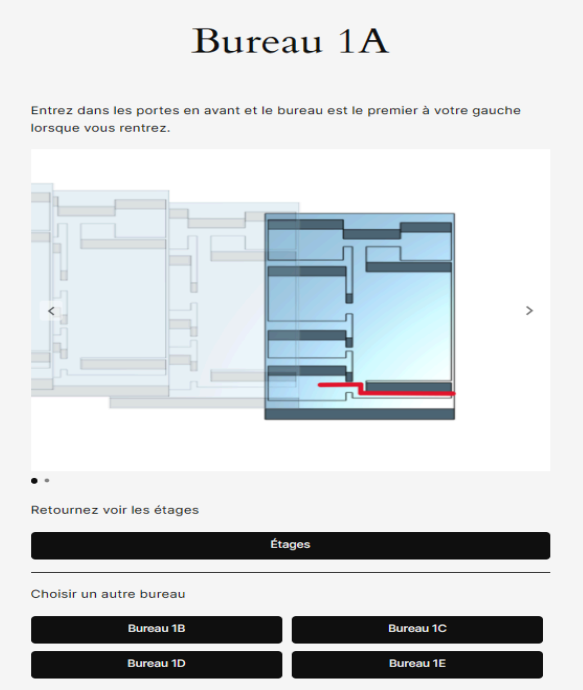

**Direction vers le bureau choisis et le menu du bureau**

<span id="page-6-0"></span>● QR code

Pour faciliter l'accès au site web on a créé un QR code qui sera affiché à l'entrée de l'édifice et pourra être utilisé par les employés qui ne sont pas habitués par l'édifice.

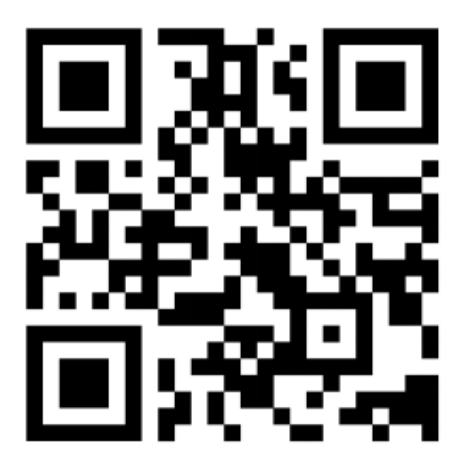

**QR code pour accéder à notre site**

## <span id="page-6-1"></span>Sommaire des Résultats de Prototypage et **Tests**

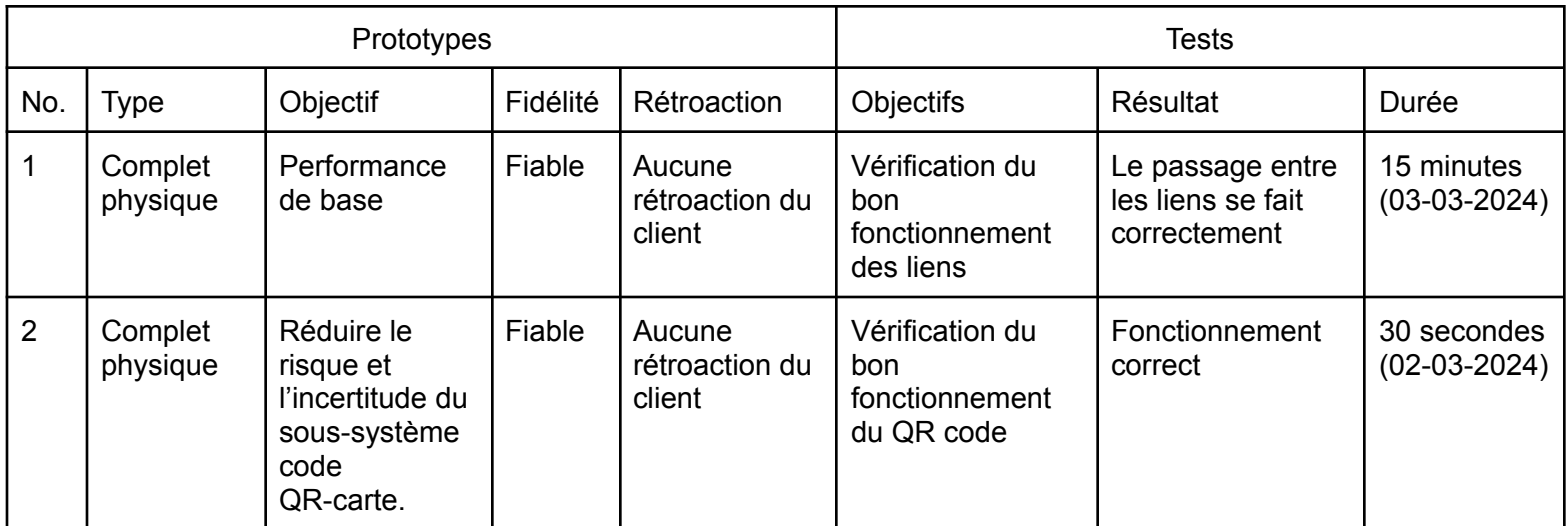

## <span id="page-7-0"></span>Plan d'essais et de prototypage pour le prototype II

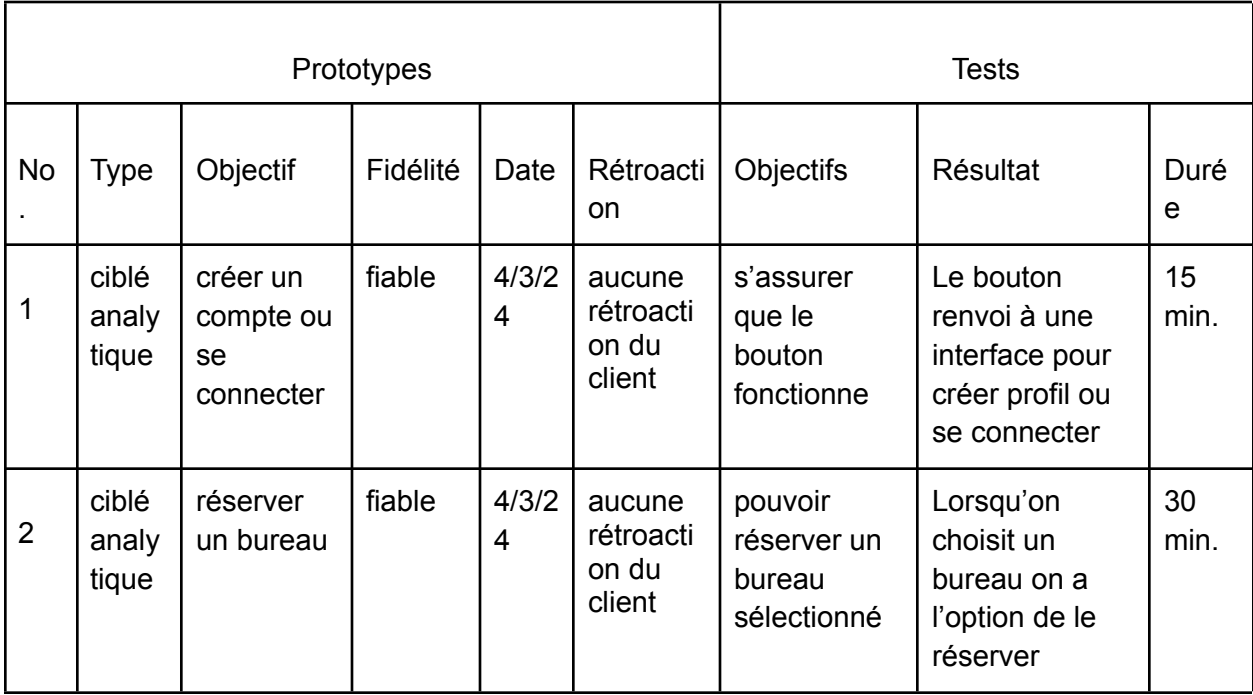

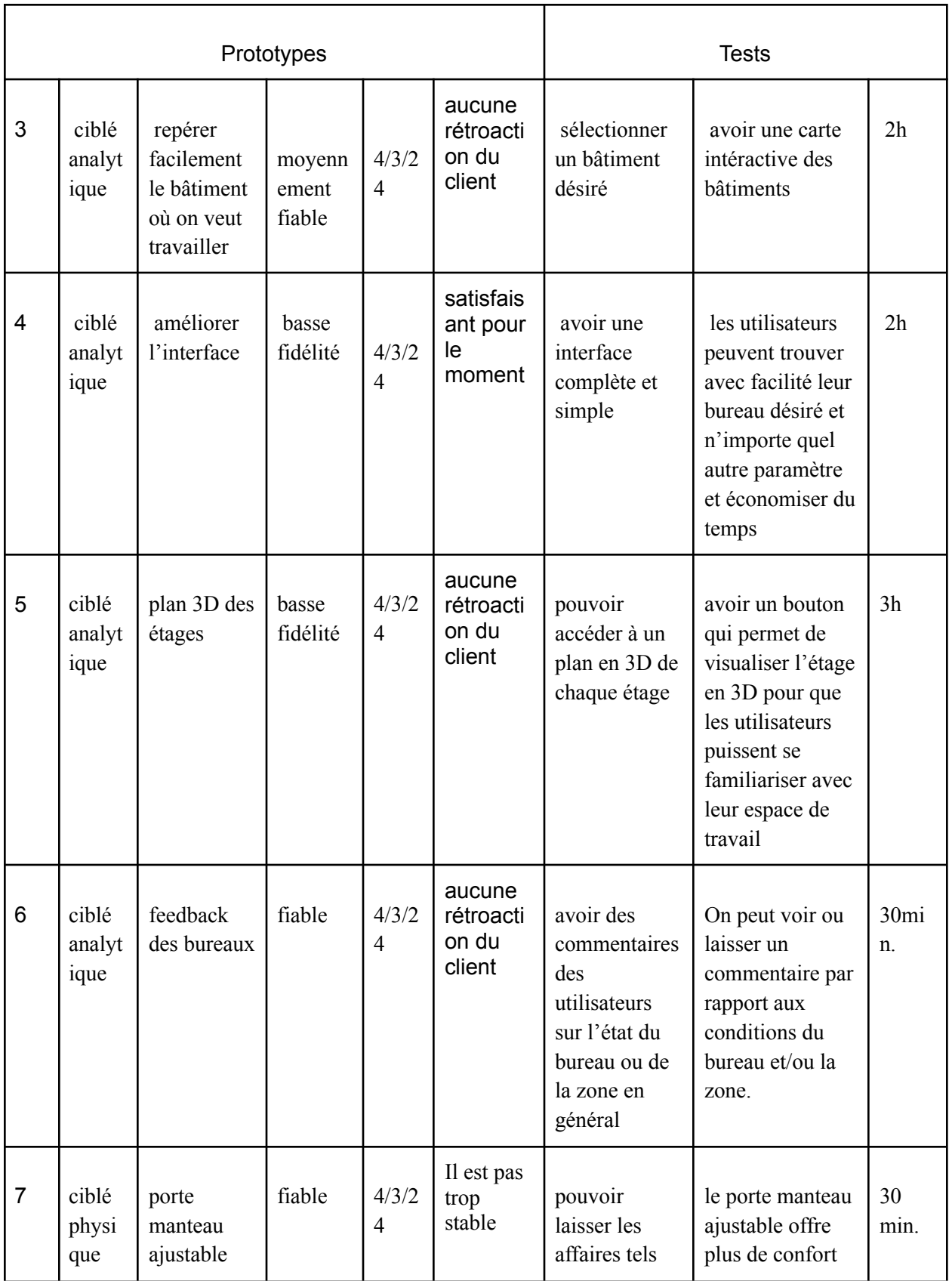

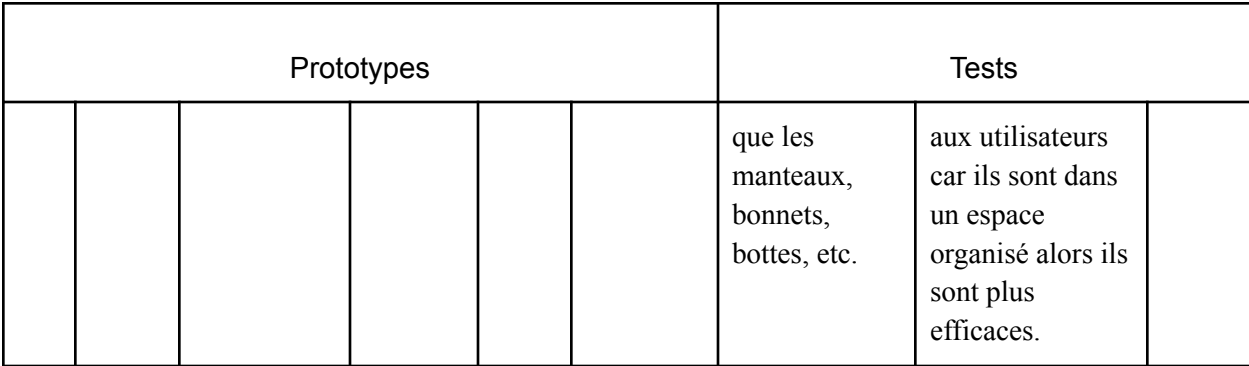

### <span id="page-9-0"></span>**Trello**

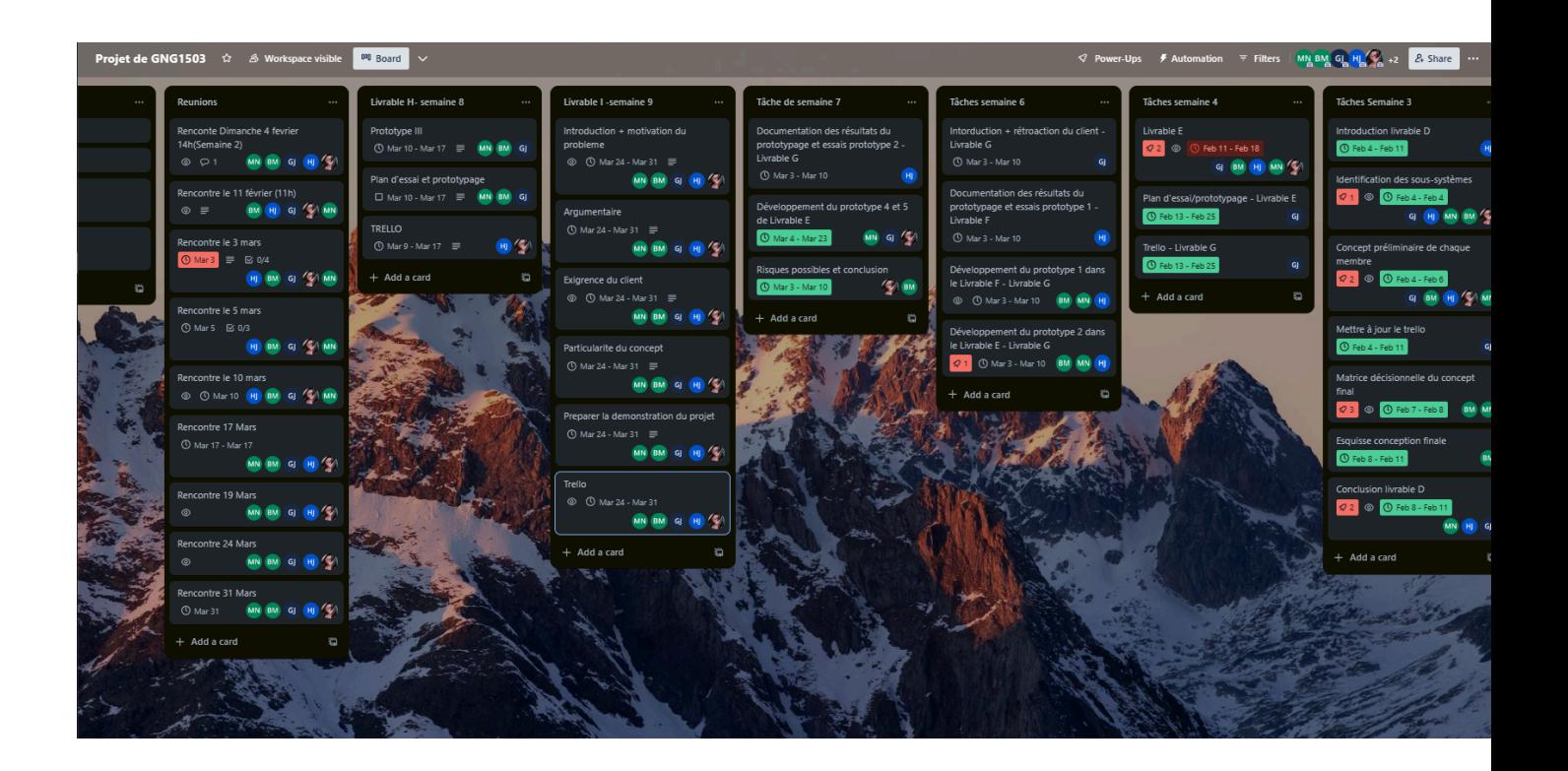

## <span id="page-9-1"></span>**Conclusion**

Nous avons défini les objectifs généraux suivants pour ce prototype.

- 1. En apprendre davantage et mieux comprendre notre conception et le logiciel qu'on utilise pour construire notre site web.
- 2. Vérifier si nous avons respecté le plan de test détaillé dans le livrable E

3. Voir quels aspects doivent être améliorés dans ce prototype.

Notre conception est devenue plus claire au fur et à mesure que nous travaillions sur les tests et le développement. Grâce à la rétroaction du client et des utilisateurs, nous avons déterminé les améliorations qui doivent être mises en œuvre dans nos prochains prototypes, telles que des fenêtres et un écran de contrôle. Pour le reste, nous avons créé un prototype satisfaisant satisfaisant, qui a répondu à la majorité de nos plans de test et qui a reçu un retour d'information satisfaisant. Notre équipe est maintenant prête à passer au prototype suivant et à commencer à construire le premier prototype du porte-manteau.